### *<u>IOFOBIP NoNo1-1008-04T</u>* ПОСТАВКИ ТОВАРІВ

Faŭeun  $14$ 

 $10.08.2022p$ .

Комунальне некомерційне підприємство «Гайсинська центральна районна<br>лікария Гайсинської міської ради», в особі головного лікаря Кохана Ігоря<br>Васильовича, що діє на підставі Статуту (далі «Замовник») з однієї сторони, Басильовича, що де на підставі Статуту (далі «Замовник») з одинет сторони,<br>
та ТОВАРИСТВО З ОБМЕЖЕНОЮ ВІДПОВІДАЛЬНІСТЮ «ЛІВАЙН<br>
Олександрівни, що діє на підставі Доручення № 1 від 03 січня 2022року, , уклали<br>
теперішній  $22 - 004154 - a$  ):

# ПРЕДМЕТ ДОГОВОРУ

Предметом Договору с поставка Постачальником Замовнику товару згідно категорії: 09130000-9 Нафга і дистиляти : Бензин А-92 Евегду . Бензин А-95, Дизналиво Eвегду. - далі за текстом (Товар) в асортименті, кількості та за цінами, згідно Специфікації (Додаток №1), що надається до цього Договору, і є його невід'ємною частиною, а Замовник зобов'язується прийняти цей товар та оплатити його.

### 1. СУМА ДОГОВОРУ ТА ЦІНИ

 $1.1.$ Ціна цього Договору становить: 195 000.00 з ПДВ (сторев'яносто п'ять тисяч грн.00 коп.)

 $1.2.$ Ціни Постачальника за наданий Товар визначається Логовором та с незмінною під час дії терміну Договору, крім випадків, зазначених в розділі 9 Договору.

 $1.3.$ Шна TOBany включас вартість транспортування, страхувания. навантаження, розвантаження, доставки до місцезнаходження Замовника, усі витрати, податки і збори, що сплачуються або мають бути сплачені Постачальником.

Обеяги закупівлі товарів можуть бути зменшені залежно від реального  $1.4.$ фінансування видатків.

# 2. ПОРЯДОК ЗДІЙСНЕННЯ ОПЛАТИ

2.1. Розрахунки за поставлений товар проводяться Замовником цісля відвантаження Товару за адресою Замовника і згідно представлених відпрвідних накладних документів протягом 10-ти календарних днів.

2.2. Усі платіжні документи за Договором оформлюються з дотриманням вимог законодавства.

2.3. Розрахунки за Товар здійснюються в безготівковому порядку.<br>2.4. Валютою платежу, в якій виконуються платежі Постачальнику за Договором. визначається гривня.

## 3. ЯКІСТЬ ТОВАРІВ

3.1. Термін придатності товару на момент поставки повинен становити не менше  $80\%$ .

3.2. Постачальник повинен передати Замовнику товар, якість якого відповідає шляхом надання з поставкою товарів документів, умовам цього Договору передбачених вимогами відповідних чинних нормативних дскументів (ГОСТ, ДСТУ, ТУ тощо).

3.3. Іара, пакування повинні забезпечити збережения якості піл час вантажно-розвантажувальних транспортування, робіт на протязі терміну зберігання продукції відповідно до діючих стандартів України.

3.4. На кожній упаковці повинно бути маркування товару відповідно до діючих стандартів України.

3.5. У разі виявлення явних недоліків при прийомі товарів, Сторснами складається відповідний Акт. Постачальник повинен протягом 5 календарних днів здійснити заміну таких товарів.

3.6. У разі виявлення Замовником протягом використання ноставленого товару прихованих недоліків, Замовник має право повернути такий товар та вимагати заміни говару на якісний протягом 5 календарних днів.

# 4. ПОСТАВКА ТОВАРІВ

Доставка товару здійснюється партіями згідно заявок Замовника,  $4.1.$ автотранспортом і силами Постачальника та за його рахунок в строк до 3-х робочих днів з моменту отримання заявки від Замовника.

4.2. Сторони зобов'язуються своєчасно повідомляти одне одного про факт відправки та прибуття транспортних засобів з товаром.

4.3. Постачальник забезпечує таке пакування товару, яке необхідно для запобігання його пошкодженню або псуванню під час транспортування до кінцевого пункту призначення.

4.4. Розвантаження товару у відповідних приміщеннях Замовника здійснюється за рахунок і силами Постачальника.

4.5. Постачальник разом з товаром надає Замовнику накладну на тевар.

4.6. Постачальник здійснює поставку товару дрібними партіями спеціально обладнаним транспортом (термоізольованим) з дотриманням сані арно-гігієнічних умов зберігання та перевезення.

4.7. Постачальник здійснює поставку товару за кінцевим місцем призначення в КНП Гайсинську центральну районну лікарню ГМР у відповідні приміщення, що уточнюються під час заявки за адресою: вул. В.Чорновола, Г. м. Гайсин, Вінницька обл.

# 5. ПРАВА ТА ОБОВ'ЯЗКИ СТОРІН

# 5.1. Замовник зобов'язаний:

5.1.1. Своєчасно та в повному обсязі сплачувати за поставлені товари;

5.1.2. Приймати поставлені товари згідно з накладною на товар.

# 5.2. Замовник мас право:

5.2.1. У разі невиконання зобов'язань Постачальником Замонник має право достроково розірвати цей договір, повідомивши про це Постачальника у строк - 3 дні.

5.2.2. Контролювати поставку товарів у строки, встановлені цим Договором;

5.2.3. У разі виявлення Замовником протягом використання поставленого товару прихованих недоліків, Замовник має право повернути такий товар та вимагати заміни товару на якісний протягом 3 календарних днів.

5.2.4. Замовник має право складати письмові претензії, що в пикають у зв'язку з поставками Товару і передавати їх Постачальнику.

5.2.5. Замовник має право залучати третіх осіб (відповідні лебораторії, експертні організації) задля дослідження якості будь-якої одиниці товару, поставленої Постачальником. В разі встановлення відповідними лабораторіями та експертними організаціями, що якість одиниці продукції є невідповідною, даний висновок розповсюджується на всю партію Товару. В цьому вицадку Постачальник зобов'язується здійснити заміну такого товару протягом 3 діб.

# 5.3. Постачальник зобов'язаний:

5.3.1. Забезнечити поставку товарів, якість яких відповідає умовам, встановленим цим Договором.

### 5.4. Постачальник мас право:

5.4.1. Своєчасно та в повному обсязі отримувати плату за поставленні товари;

5.4.2. На дострокову поставку товарів за письмовим погодженням Замовника.

## 6. ВІДПОВІДАЛЬНІСТЬ СТОРІН

6.1. У разі не виконання або неналежного виконання своїх зобов'язань за Договором Сторони несуть відповідальність, передбачену законами та договором.

6.2. Види порушень та санкцій за них установлені Договором:

- у разі затримки поставки товару або поставки не в повному обсязі, заявленому Замовником. Постачальник сплачує неустойку у розмірі подвійної облікової ставки НБУ від суми непоставленого товару за кожний день затримки. Сплата пені не звільняє Сторону від виконання прийнятих на себе зобов язань по Договору поставки.

### $7.$   $\Phi$ OPC – MA $\pi$ OP

7.1. "Форс-мажор" означає непередбачену подію поза контролем Замовника або постачальника, що не пов'язана з його провиною або недбалістю, яка приводить до неможливості виконання умов Договору протягом більш ніж 3 доби. Сторони звільняються від відповідальності за невиконання або неналежного викон своїх зобов'язань за даною угодою, якщо це з'явилося слідством дій непереборної сили (пожежа, повінь, землетрус, інших стихійних бід, війна або військові дії, блокада або страйк, дії уряду), що знаходяться поза контролем сторін і що безпосередньо вплинули на можливість виконання цього Договору.<br>8.2. Під час настання форс-мажорних обставин Замовник чи Постачальник протягом доби новідомляє іншу сторону в письмовій формі про такі обставини т їх причину. Замовник або Постачальник продовжує виконувати (вої зобов'язання за Договором, настільки це практично можливо, вживає усі розумні

### 8. ЗМІНА УМОВ ЦЬОГО ДОГОВОРУ

8.1. Замовник має право на дострокове розірвання Договору у випадку<br>порушення умов Договору з боку Постачальника.

8.2. Обидві сторони зобов'язуються без зволікання інформуваті одна одну про зміни своїх юридичних адресів та реквізитів.

8.3. Будь-які зміни та доповнення до даного Договору с дійсними лише у тому випадку, якню вони викладені у письмовій формі і підписані сторонами.

8.4. Істотні умови цього Договору не можуть змінюватися після його підписання і до виконация зобов'язань Сторонами у повному обсязі, крім випадків:

8.4.1. зменшення обсягів закупівлі, зокрема з урахуванням фактичного обсягу видатків замовника:

8.4.2. збільшення ціни за одиницю товару до 10 відсотків пропорційно збільшенню ціни такого товару на ринку у разі коливання ціни такого товару на ринку за умови, що така зміна не призведе до збільшення суми, визначеної в договорі про закупівлю, - не частіше ніж один раз на 90 днів з моменту пілнисання договору про закупівлю;

У випадку коливання ціни товару на ринку в бік збільшення, учасник має право письмово звернутись до Замовника з відповідною пропозицією, при пьому, така пропозиція в кожному окремому випадку, коли на ринку відбуває ься об'єктивне коливання ціни за одиницю товару в бік збільшення, повинна бути обґрунтована і документально підтверджена. Учасник разом з письмовою пропозицією шоло внесення змін до договору надає документ (або документи), що підтверджує збільшення середньоринкової ціни (діапазону цін тощо) за одиницю товару за відповідний період в тих межах/розмірах, на які Учасник пронопує змінити піну товару. Документ (або документи), що підтверджує збільшення ціни товару. повинен містити дані щодо середньоринкової ціни (діапазону цін тощо) за одиницю товару на день подання тендерної пропозиції (допускається надання документального підтвердження щодо середньоринкової ціни (діапазону цін тощо) за одиницю товару в межах 10 днів щодо дати подання тендерної пропозиції) та середньоринкової ціни (діапазону цін тощо) за одиницю товару на момент письмового звернення учасника щодо збільшення ціни і повинен бути наданий у формі належним чином оформленої довідки/інформації (або в іншій документальній формі), виданої торгово-промисловою налатою України, або регіональною торгово-промисловою палатою, або органами державної статистики або іншими уповноваженими установами чи організаціями. У випадку прийняття рішення Замовником щодо внесення змін до договору у вказаній частині до розрахунку ціни за одиницю товару приймається ціна за одиницю товару, що визначається Сторонами у момент укладення договору про закупівлю та за результатами електронного аукціону (з урахуванням внесених раніше змін до договору про закупівлю). При цьому, максимальна сума, на яку Сторонами може бути здійснено підвищення ціни за одиницю говару визначається як різниця між середньоринковою ціною (діапазоном цін тощо) за одиницю товару на момент письмового звернення учасника щодо зміни ціни та середньоринкової ціни (діапазону цін тощо) за одиницю товару на день подання тендерної пропозиції (допускається надання документального підтвердження щодо середньоринкової ціни (діапазону цін тощо) за одиницю товару в межах 10 днів щодо дати подання тендерної пропозиції), або станом на момент внесення змін до договору в частині ціни за одиницю, якщо такі зміни до Договору вже були раніше здійснені Сторонами.

8.4.3. покращення якості предмета закупівлі, за умови що таке покращення не призведе до збільшення суми, визначеної в договорі про закупівлю.

8.4.4. продовження строку дії договору про закупівлю та строку виконання зобов'язань щодо передачі товару, виконання робіт, надання послуг у разі виникпення документально підтверджених об'єктивних сбетавин.  $\overline{1110}$ 

спричинили таке продовжения, у тому числі обставит непереборної сили, затримыя фильму вания витрат замовника, за умови що такі зміни не призведуть до збізьчісния суми, кизначеної в договорі про закупівлю;

8.4.5. ногодител из зміни ціни в договорі про закупівлю в бік зменшення (без зміни кількості (обсягу) та якості товарів, робіт і послуг), у тому числі у разі коливания піни товару на ринку;

8.4.6 зміни піни в договорі про закупівлю у зв'язку зі зміною ставок податків і зборів га/або зміною умов щодо надання пільг з оподаткування - пропорційно до зміни таких станек талабо пільг з оподаткування;

8.4.7. зміни умен у зв'язку із застосуванням положень частини шостої статті 41 Закону Україн / Фо публічні закупівлі».

#### 9. ПОВІДОМЛЕННЯ

9.1. Будь-які повідомлення сторонами згідно з Договором надеплаються в нисьмово на алжу, лізначену в Договорі.

#### **10. ВИРШЕННЯ СПОРІВ-**

11.1. У віндета і виновнения спорів або розбіжностей Сторони зобов'язуються виршилать А и эхом взаемних цереговорів та консультацій.

10.2. У разі не поситиення Сторонами згоди спори (розбіжності) вирішуються у судовочу порядку.

 $10.3.$ У винадках, не передбачених цим Договором. Сторони несуть відповіда в ність, передбачену чинним законодаветвом України.

11. ТЕРМІН ДІЇ ДОГОВОРУ

11.1. Договор две з моменту пілинеания і до « 31» грудня 2022 року але в будьякому разі до пользом в виконання обов'язків сторонами.

11.2. Дотовій у завдається і підписується у двох примірниках, що мають одиакову юридичну сил.

### 13. ЮРИДИЧНА АДРЕСА ТА ПЛАТГЖИ РЕКВІЗИТИ СТОРІІР

КИН «Гайсписька неитральнарайонна лигария і алениськоїміської ради»

a3AARISHIIIbn

23700. В нини клобласть, м.Гайсин, ауд., В. Четинопола. 1. Розрахункозны ракунок<br>UA 94320478000 026006924855843 BAS «YEP! A B AIRE МФО 326471. Код СДРПО С 10-651

 $10.13$ **TELEPHIANE JA UAR ACE** 

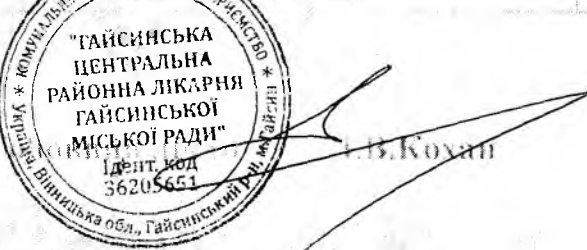

# **MOCTATAILIHK**

#### **ТОВ** " ЛІВАЙН ТОРГ "

УКРАША, 49600. Дніпропетровська обдасть, м.Дийпро, вул. Мандрикиська, 6уд. 47; oфіс 503. p/p-UA213054820000026006309673570 н АТ "Олцадбанк" МФО 305482 C/IPHOY 41449359 1111 114493504633

**byxta.rrep** *G*.

 $10.1110K$ **HOLOBOPY** 1-1008-048691008  $1310^{2}$ 

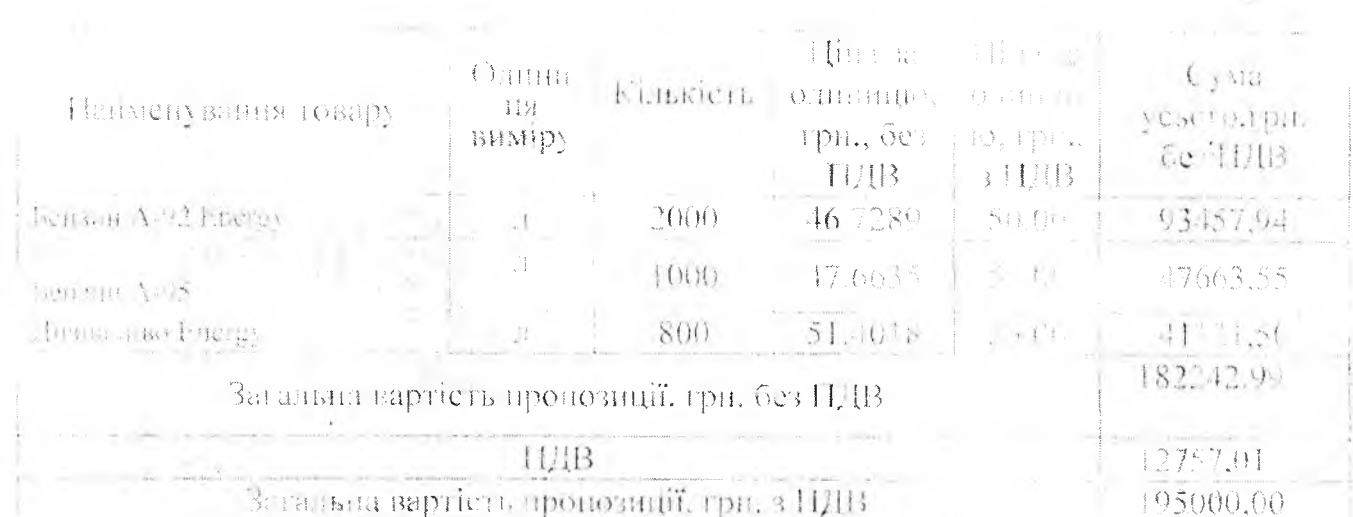

## СИЕЦИФІКАШЯ

#### **«ЗАМОВИНК»**

**«HOCTAHA.II.HIII»** 

EHR «Гайсинська центральна районна лікария і айсписької міської ради»

 $23706.$  Взнатите область. yd afkentsyn B. Jopaoeo.n.l. 1 C3PaxVIIKOB010 P40V HOK<br>UA 943204780000026006924855843<br>B AB & YKPFA35AHK» MQO 320478<br>EQAC TPLICY 36205651<br>Fea. (6433412 50.16) Umail: gavsing tokenet

**КОМЕРШИНЕЛЬ** 

"ГАЙСИНСЬКА

**ГАЙСИНСЬКОТ** МІСЬКОЇ РАДИ" Ідент код 36205651 Ara of T. Tailcum

# ТОВ " ЛІВАЙН ТОГІ "

YKPAHA. Joett, aige of wishing the M./Cinpectay Alar makes an ôya 47 eqic 593 p/p.1 /A2130548200000 /a0000309675570 в АТ "Опшлбанк" MOO 305482 CIPHOV 41449359 1111144493504633

PAHOHHA AKKIPHATTIL  $1.13$  $K_{\Omega}$ **ByManep C.O.Kight**